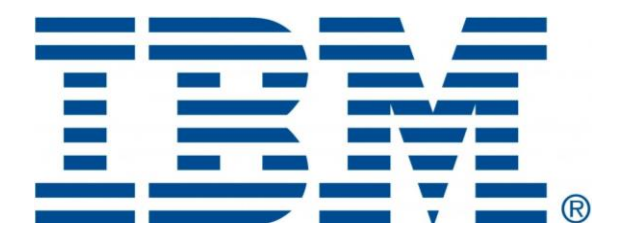

# HMC 1060 Connectivity Security White Paper

IBM® Power8, Power9, and Power10 Processor-Based Systems and IBM Storage Systems DS8000

June 2024

## **Table of Contents**

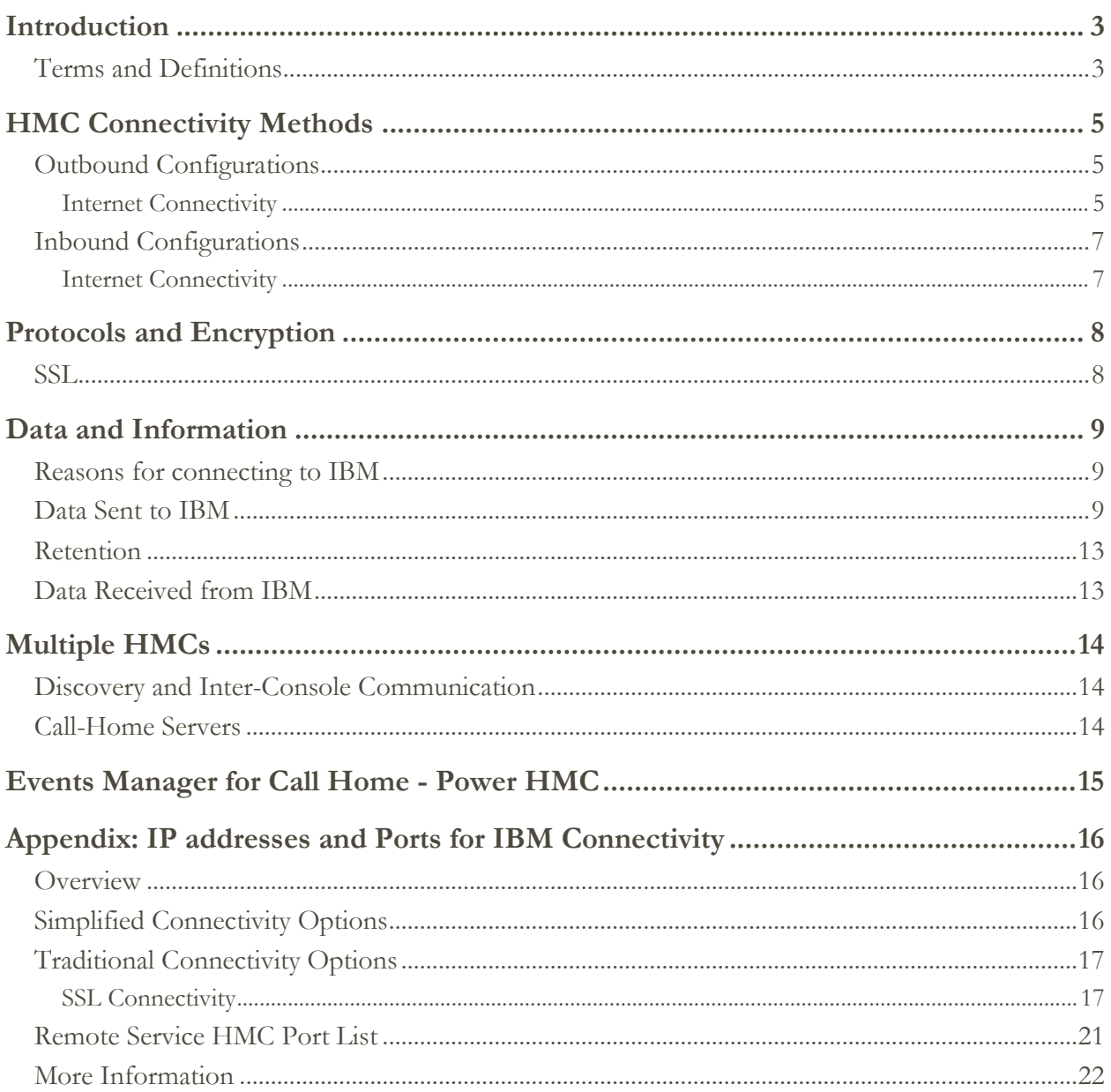

### <span id="page-2-0"></span>**Introduction**

This document describes data that is exchanged between the Hardware Management Console (HMC) and the IBM Service Delivery Center (SDC). In addition, it also covers the methods and protocols for this exchange. This includes the configuration of "Call Home" (Electronic Service Agent) on the HMC for automatic hardware error reporting. All the functionality that is described herein refers to Power Systems HMC and the HMC that is used for the IBM Storage System DS8000.

### <span id="page-2-1"></span>**Terms and Definitions**

Users should have a basic understanding of Internet Protocol (IP) networks and protocols. The following is a list of terms and acronyms used in this document.

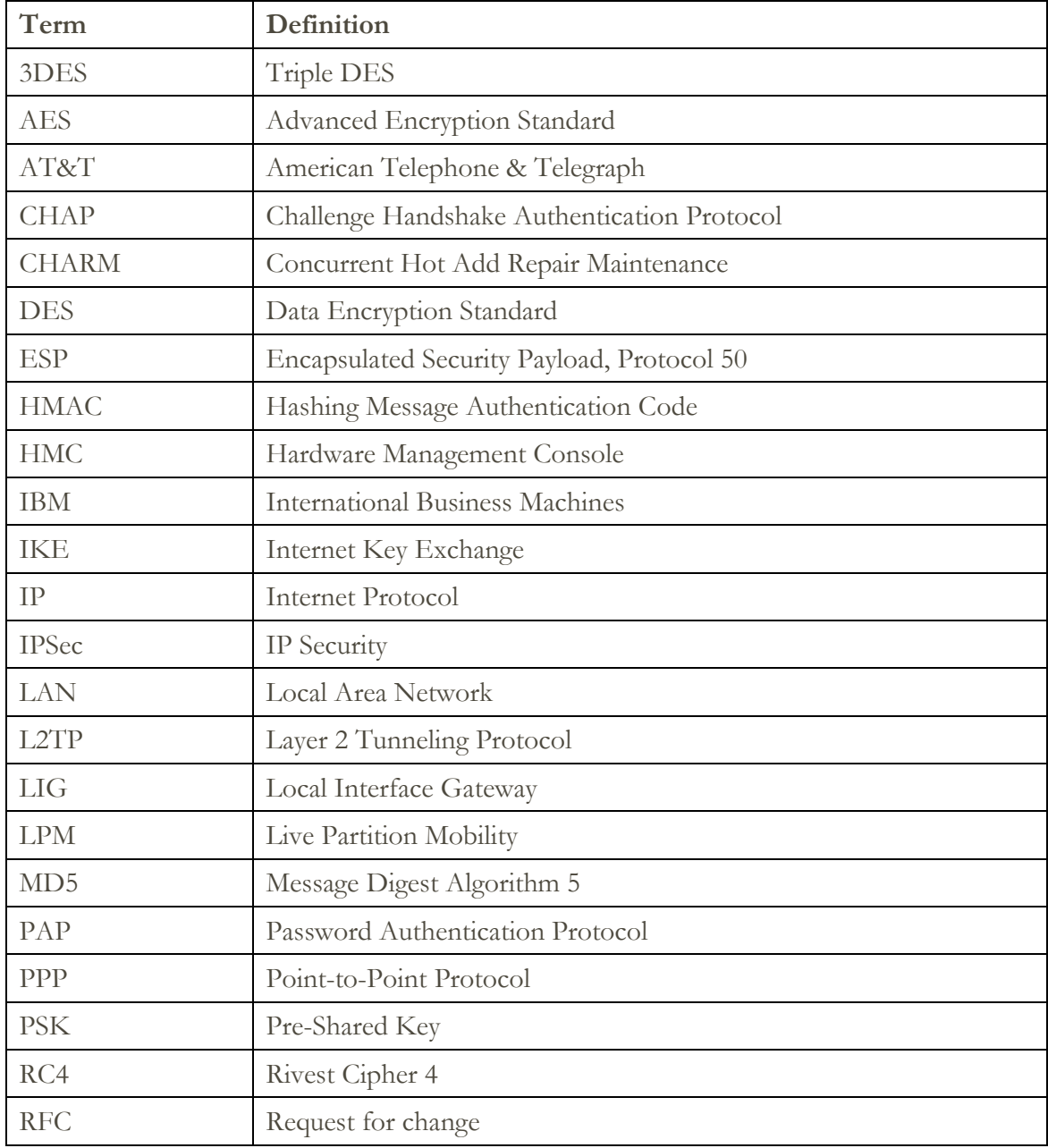

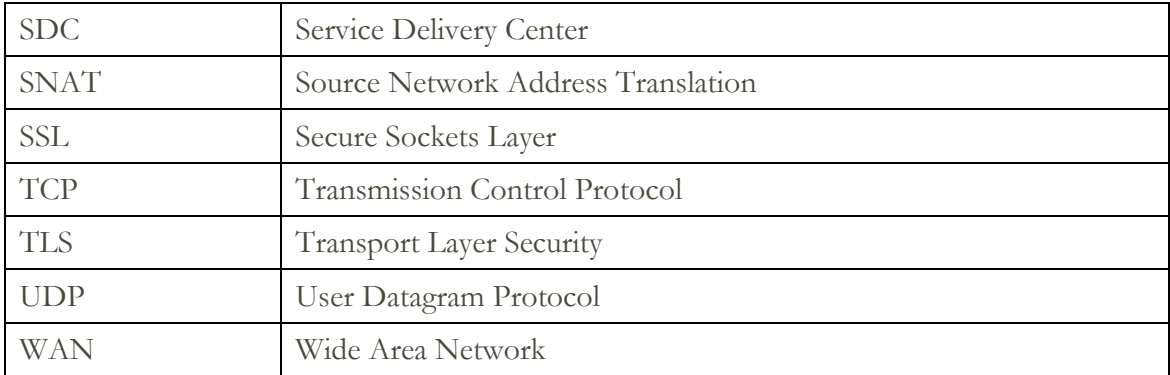

### <span id="page-4-0"></span>HMC Connectivity Methods

The HMC uses various methods to communicate back to IBM to match different client environments. This section outlines all the diverse ways in which an HMC can be configured to communicate with IBM.

### <span id="page-4-1"></span>**Outbound Configurations**

Outbound configurations are used to configure the HMC to connect back to IBM. The HMC uses the IBM Electronic Service Agent tool to connect to IBM for various situations including, but not limited to, reporting problems, reporting inventory, and transmitting error data. The Power HMC can also download system fixes. For more on the types of data that the HMC sends to IBM, see section [Data & Information.](#page-8-0)

The information in this section refers to the transactions initiated from the HMC. Outbound transactions (transactions initiated by the HMC) can receive data in response to a request. Examples of this would be fix download and update access key.

### <span id="page-4-2"></span>**Internet Connectivity**

In this configuration, Electronic Service Agent on the HMC uses a client-provided internet connection to connect to IBM Support. All communications are handled through TCP sockets (which always originate from the HMC) and use SSL to encrypt the data that is being sent back and forth.

Optionally, the HMC can also be enabled to connect to the Internet through a client-configured SSL proxy server.

The HMC supports IP V6 connections.

#### **Without proxy server**

The following diagram shows the HMC connecting to IBM without a proxy server.

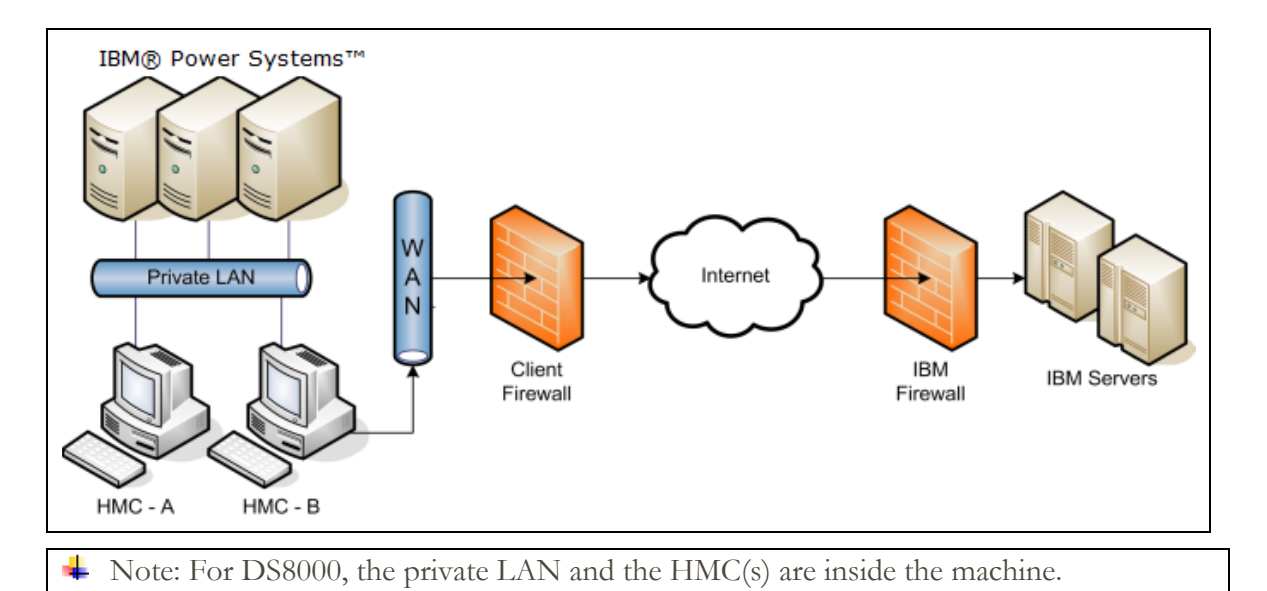

In this setup the HMC connects through the client-provided internet connection by the default route. For this type of configuration, the client can optionally use a second network card to physically separate the local system network from the internet-enabled network.

For the HMC to communicate successfully, the client's external firewall must allow established TCP packets to flow freely on port 443. The use of Source Network Address Translation (SNAT) and masquerading rules to mask the HMC source IP address are both acceptable. The firewall may also limit the specific IP addresses to which the HMC can connect. [Appendix](#page-15-0) contains the list of IP addresses.

### **With Proxy Server**

The following diagram shows the HMC connecting to IBM using a client-provided proxy server.

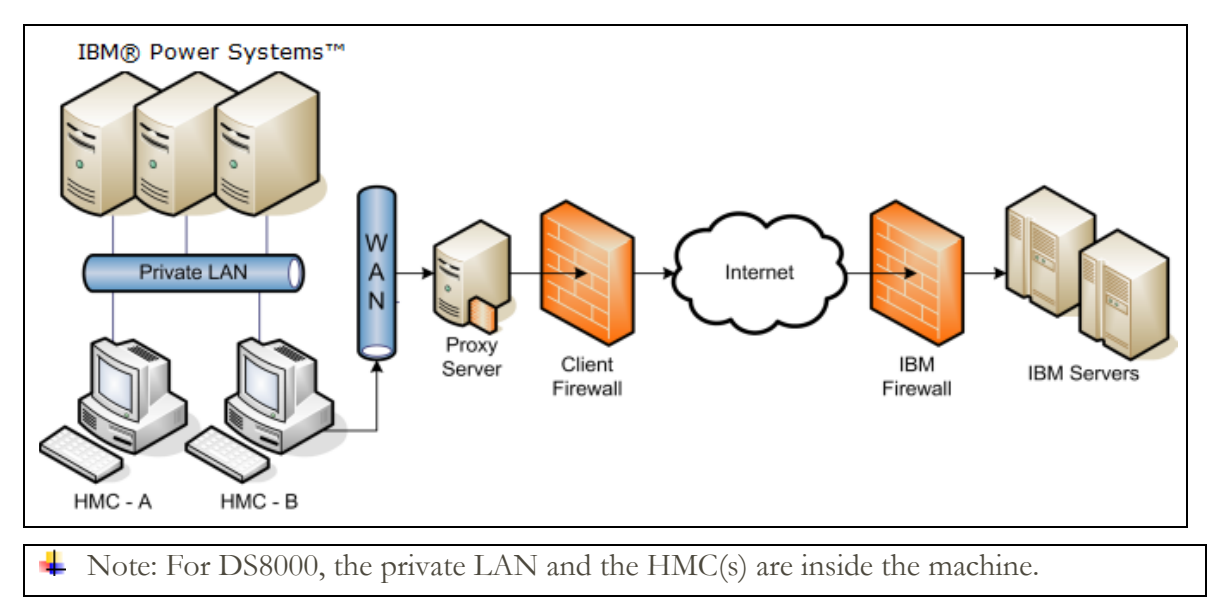

To forward SSL sockets, the proxy server must support the basic proxy header functions (as described in RFC #2616) and the CONNECT method. Optionally, basic proxy authentication

(RFC #2617) may be configured so that the HMC authenticates before attempting to forward sockets through the proxy server.

For the HMC to communicate successfully, the client's proxy server must allow connections to port 443. The proxy server may also limit the specific IP addresses to which the HMC can connect. **Appendix** contains the list of IP addresses.

### <span id="page-6-0"></span>**Inbound Configurations**

Configuring the Electronic Service Agent tool on your HMC enables outbound communications to IBM Support only. Electronic Service Agent is secure and does not allow inbound connectivity. However, HMC can configure customer-controlled inbound communications. Inbound connectivity configurations allow an IBM Service Representative to connect from IBM directly to your HMC or the systems that the HMC manages. The following sections describe two different approaches to remote service. Both approaches allow only a one-time use after enabling.

For DS8000, inbound connectivity is made to the HMC only. In addition to user id and password a remote user must pass a challenge/response type authentication before being granted access to the HMC.

The information in this section refers to transactions initiated outside of the HMC. Outbound transactions (transactions initiated by the HMC) can receive data in response to a request. Examples of this would be fix download and update access key.

#### <span id="page-6-1"></span>**Internet Connectivity**

In this configuration, IBM uses a client-provided Internet connection to connect to the Power HMC. All the communications are handled through TCP sockets (which always originate from the HMC) and they use SSL to encrypt the data that is being sent back and forth.

In addition to the support described in the previous paragraph, the DS8000 uses Assist-On-Site (AOS) for Internet SSL based connectivity into the HMC for problem determination and error recovery. For more information on AOS (AOS as a secure remote service solution) see, the [IBM AOS Redbook.](http://www.redbooks.ibm.com/redpieces/abstracts/redp4889.html?Open)

 $\blacktriangle$  Starting with DS8880 R8.0 the modem is no longer an option for inbound connectivity.

### <span id="page-7-0"></span>Protocols and Encryption

This section describes the protocols, encryption algorithms, and security that the different communication methods use. It is intended to be a conceptual overview and does not provide implementation details for technologies.

### <span id="page-7-1"></span>**SSL**

The SSL sockets used by the HMC are Transport Layer Security (TLS) sockets (sometimes referred to as SSLv4). The initial handshake uses a public/private asymmetric 1024-bit key. After the handshake they negotiate bulk encryption which depends on the IBM server to which a connection is being made. IBM systems in the SDC use or a symmetric 256-bit Advanced Encryption Standard (AES) encryption.

### <span id="page-8-0"></span>Data and Information

This section outlines what data is sent and the reasons for sending data when the HMC connects to the IBM Service Delivery Center.

### <span id="page-8-1"></span>**Reasons for connecting to IBM**

- Reporting a problem with the HMC or one of the systems it is managing back to IBM
- Downloading fixes for systems the HMC manages (Power HMC only)
- Reporting inventory and system configuration information back to IBM
- Sending extended error data for analysis by IBM
- Closing out a problem that was previously open
- Reporting heartbeat and status of monitored systems
- Sending utilization data for system I/O, network, memory, and processors. (Power HMC only)
- Transmission of live partition mobility (LPM) data (Power HMC only)
- Track maintenance statistics (Power HMC)
- Transmission of de-configured resources (Power HMC only)
- Transmission of a request to IBM for a new Access Key
- Transmission of Disk Health report
- Transmission of FLRT report

### <span id="page-8-2"></span>**Data Sent to IBM**

This is a list of the files that may be sent to IBM, and short descriptions of the contents of those files. Along with the information contained in these files, the HMC also sends back client contact information, machine model and serial numbers, and debug traces for HMC software.

None of the information or debug data sent to IBM contains client data.

**Bulk data sent by Call Home** is sent to the Customer Diagnostic Data Repository (CDDR). For more information on IBM Data Privacy policies, refer https://www.ibm.com/privacy/us/en/?lnk=flg-priv-usen

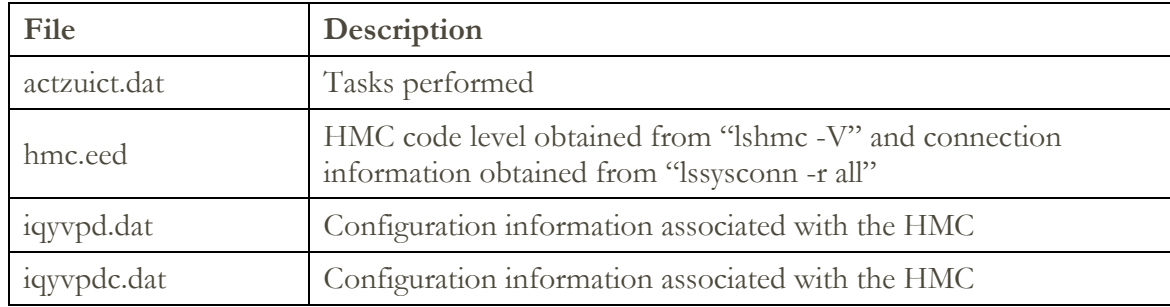

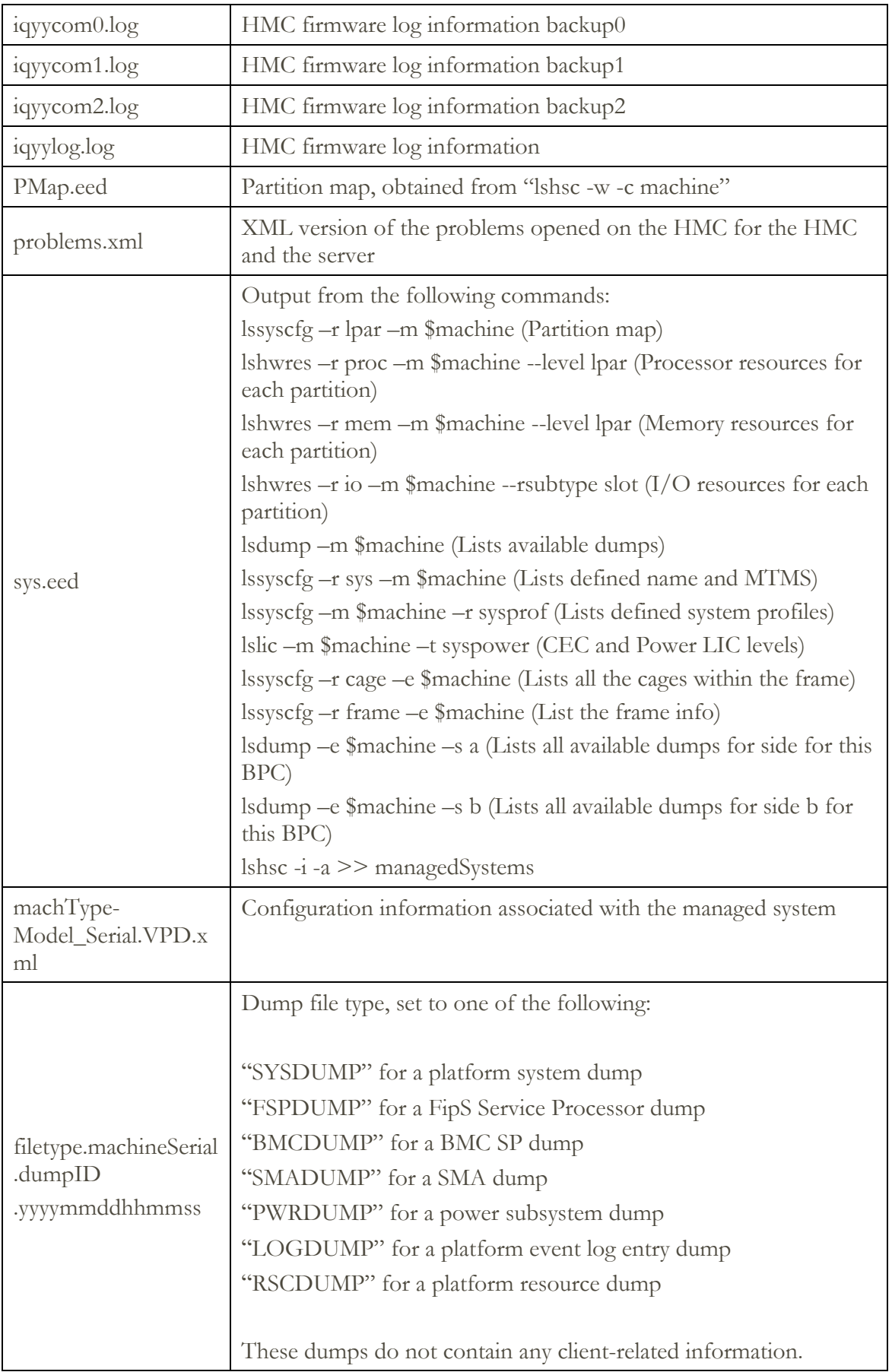

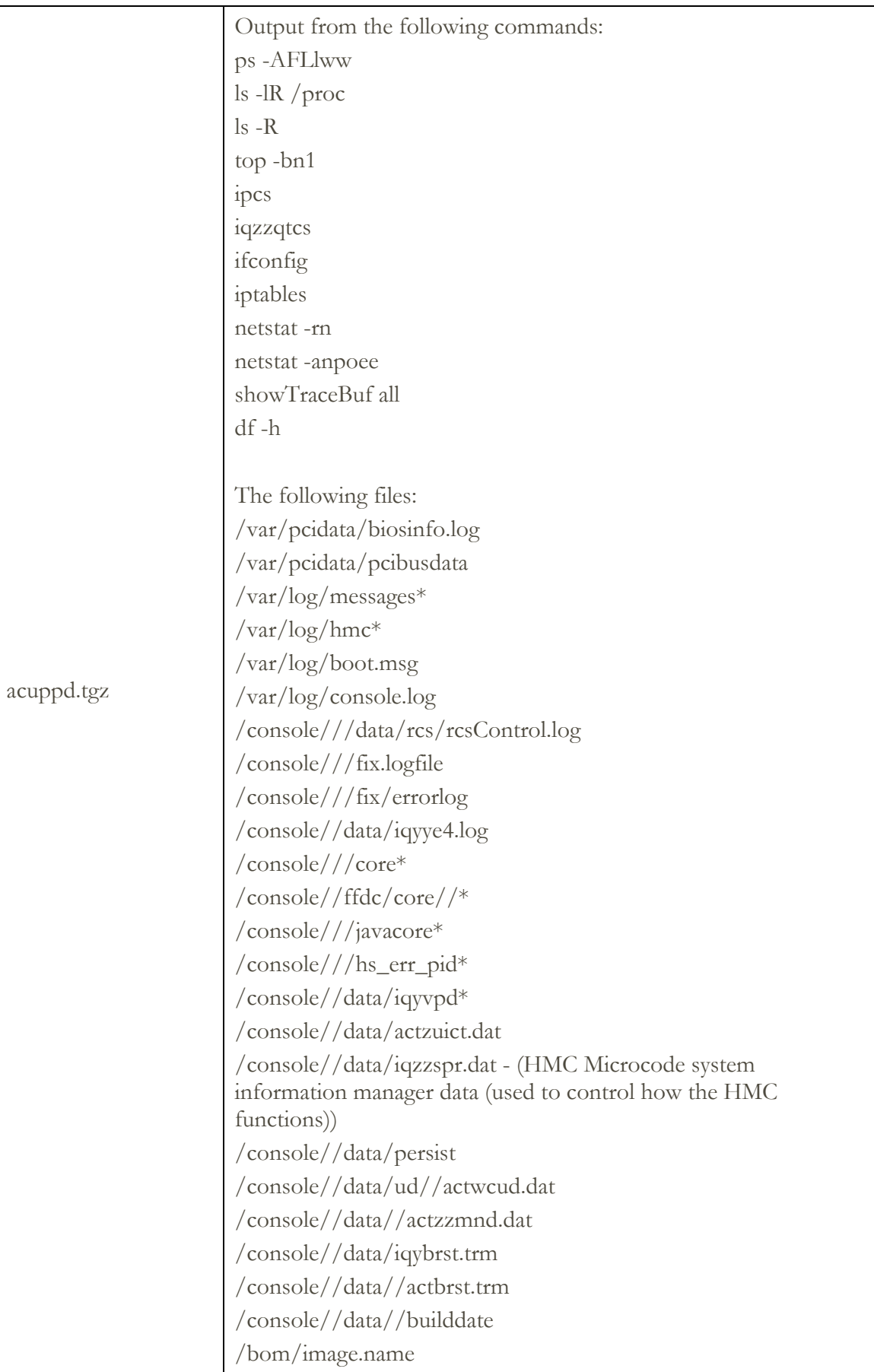

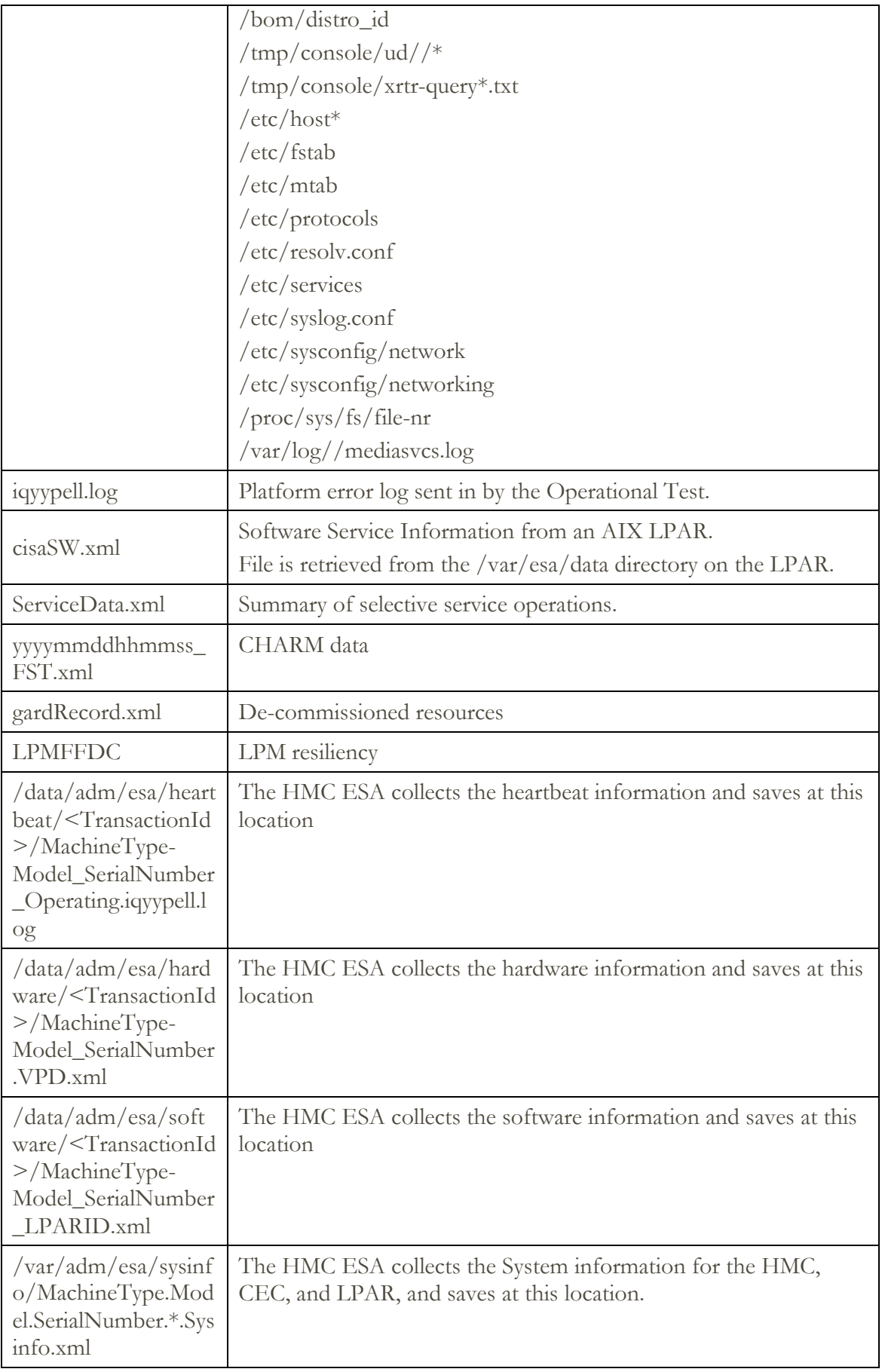

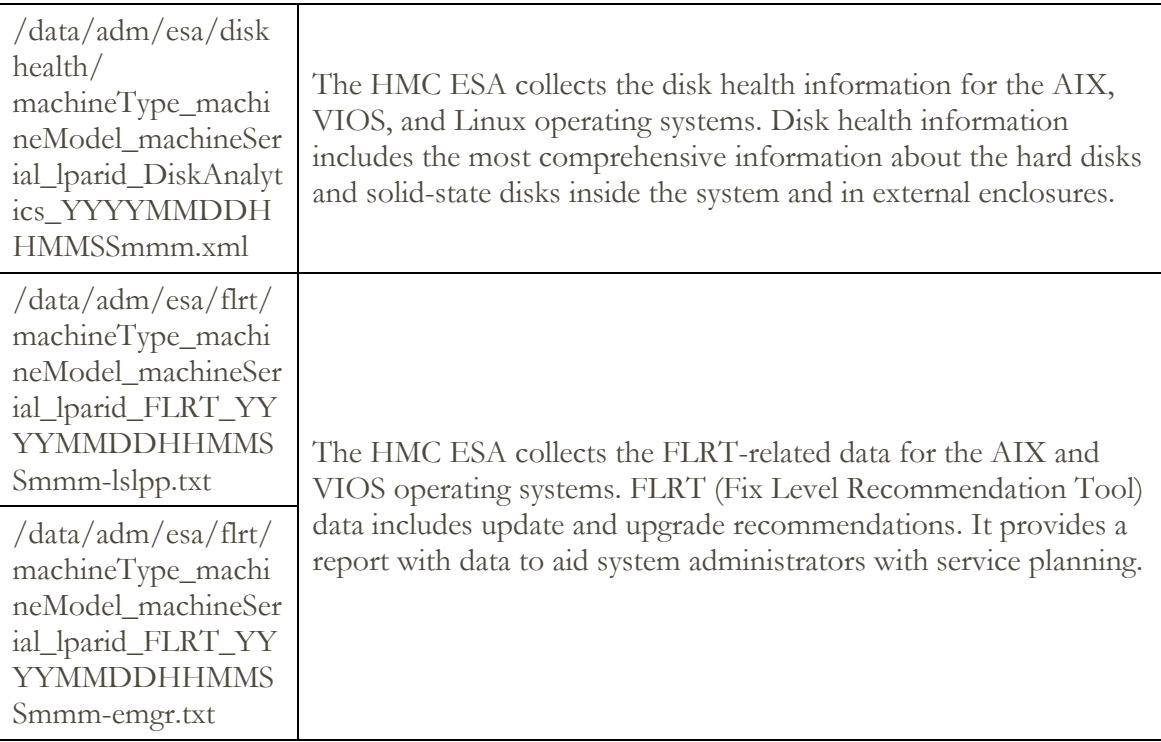

#### <span id="page-12-0"></span>**Retention**

When Electronic Service Agent on the HMC opens a problem report for itself, or one the systems that it manages, that report is called home to IBM. All the information in that report gets stored for up to 60 days after the closure of the problem.

Problem data that is associated with that problem report is also called home and stored. That information and any other associated packages will be stored for up to three days and then deleted automatically. Support Engineers who are actively working on a problem may offload the data for debugging purposes and then delete it when finished.

Hardware inventory reports and other various performance and utilization data may be stored for many years.

### <span id="page-12-1"></span>**Data Received from IBM**

When the HMC sends data to IBM for a problem, the HMC receives back a problem management hardware number. This number is associated with the serviceable event that is opened.

When fixes are requested, the fix is electronically downloaded.

When a new Access Key is requested, the new key is electronically downloaded.

### <span id="page-13-0"></span>Multiple HMCs

This section describes an environment with multiple HMCs configured with Outbound Connectivity.

↓ DS8000 supports one or two HMCs inside a DS8000. They will communicate with each other. It does not support HMCs from individual DS8000 to communicate with each other.

### <span id="page-13-1"></span>**Discovery and Inter-Console Communication**

Consoles can discover and communicate with each other. A console discovers other consoles by using a UDP broadcast (port 9900) on the subnet of each configured network card. A console also discovers any other console managing the systems it manages. Communication with any discovered console is established using an SSL socket (port 9920) with Diffie-Hellman key exchange.

Removing these ports from the HMC's firewall rules will prevent the HMCs on the subnet from being able to properly discover, communicate, and balance call-home requests among one another.

### <span id="page-13-2"></span>**Call-Home Servers**

A console automatically forwards its call-home requests to any discovered console that is configured as a call-home server. When more than one call-home server console is available, a brokering process involving inter-console communication selects a console to handle each request. Failures are automatically retried at the remaining call-home server consoles.

It is strongly preferred that all call home servers are at the same level to ensure compatibility.

- Call-Home server consoles handles only problem reporting or EED events for self and behalf of other HMCs in network. The periodic data (inventory or heartbeat) is handled only by the Call-Home Server HMC based on the following conditions that has connectivity to IBM.
- Call Home Server is enabled (or)
- Call Home Server disabled but discovery options are enabled, and outbound connectivity is configured.

### <span id="page-14-0"></span>Events Manager for Call Home - Power HMC

The Events Manager for Call Home allows you to register other HMCs. The Events Manager uses HTTPS requests for peer-to-peer communication. After registration, the event manager queries the registered HMC for any problem reporting events that are waiting to be called home to IBM and for any periodic data. The event manager allows the user to check the data that is being sent back to IBM and approve these events. After approval, the event manager notifies the registered HMC that it can proceed with the call home.

### <span id="page-15-1"></span><span id="page-15-0"></span>**Overview**

This appendix identifies the IP addresses and ports that are used by either a Power HMC or a Storage HMC when it is configured to use internet connectivity.

The list of required addresses varies based on the following factors:

- 1. Whether the device is a Power or a Storage HMC
- 2. The function that the current release of the HMC supports. For example, support for the new simplified call home connectivity.

If your HMC supports the simplified connectivity path, view the section Simplified Connectivity [Options,](#page-15-2) else view section [Traditional Connectivity Options](#page-16-2) to configure the IP addresses and ports.

### <span id="page-15-2"></span>**Simplified Connectivity Options**

2607:f0d0:390 1:33:129:42:21

:70

A new Call Home server environment has been deployed that provides a front-end proxy to the current Call Home infrastructure. This environment simplifies the IT for Call Home customers by reducing the number of customers facing IBM servers, enabling IPv6 connectivity, and providing enhanced security by supporting NIST 800-131A. Customers will have fewer IBM addresses to open on their firewall. All Call Home internet traffic will flow through the Call Home proxy and then fan out to various internal IBM service providers.

Starting with DS8880 R8.0 the simplified connectivity options are used for outbound connectivity.

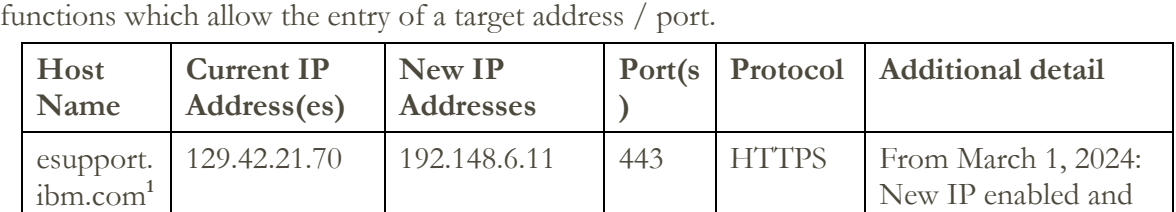

2620:1f7:c010: 1:1:1:1:11

This list applies to all pre-defined ports and addresses used by the HMC, but not to those HMC

returned from DNS. Current IP will be disabled and no longer returned from

DNS.

<span id="page-15-3"></span><sup>&</sup>lt;sup>1</sup> The HMC test connectivity function will test connectivity on all IP addresses, to ensure adequate fail over potential when the individual target endpoints are down for maintenance. Although opening all addresses is not required, the command tests for best practices which support 24x7 access.

<span id="page-16-2"></span>**Note:** The IP addresses might change in the future; hence it is strongly recommended to use host names for firewall configuration instead of IP addresses.

### **Change in IP addresses in 2024. See below.**

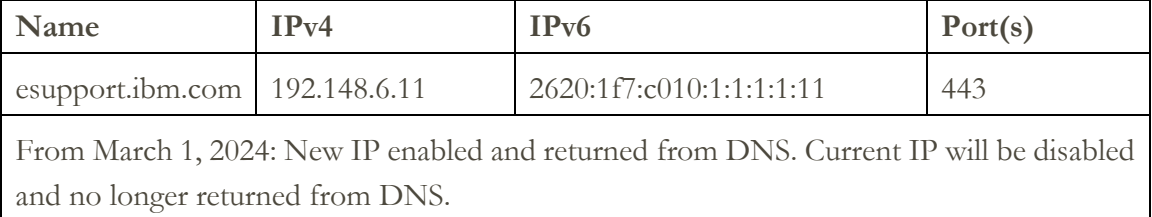

- esupport.ibm.com DNS will resolve to IPv4 address 192.148.6.11 instead of 129.42.21.70, 129.42.56.189, or 129.42.60.189 from March 1st, 2024. Corresponding IPv6 IP address also changes.
- esupport.ibm.com IPv4 address 129.42.56.189 and 129.42.60.189 will be disabled after June  $30<sup>th</sup>$ , 2024. Corresponding IPv6 will also be disabled.
- The host name esupport.ibm.com will not change.
- After November  $1^{st}$ , 2024, all static IP access to esupport.ibm.com and www-945.ibm.com will be disabled.

### <span id="page-16-0"></span>**Traditional Connectivity Options**

This section of the appendix covers configuration for older versions of the HMC.

### <span id="page-16-1"></span>**SSL Connectivity**

#### **Call home configuration download servers**

The ECC protocol periodically checks if any of the IP addresses / ports used by SSL connectivity method have changed through the following IP addresses. Both addresses should be opened for total redundancy. This port is only used to download the address/port information used by Call Home transactions.

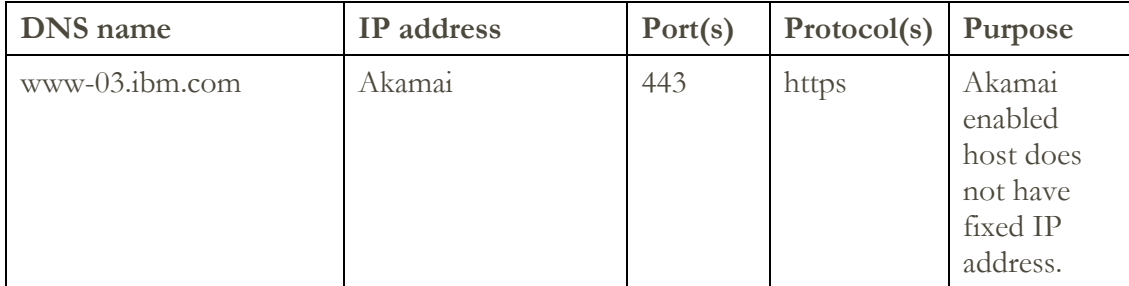

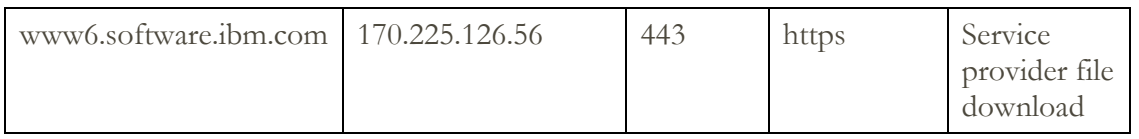

Many ECC backend servers have moved to CIO Private Cloud (CPC) environment. Because of this, IP addresses have changed for few servers. The host names will remain the same. You can remove old (obsolete) IP addresses. The change in the IP addresses may impact the connections, so you may need to update the firewalls to accommodate these changes (allowing access to the new IP addresses).

### **Fix / Policy download Servers**

The following IP addresses are used when applications are downloading updates (fixes or policy downloads) from IBM. Note that the system must be enrolled for communications to IBM, to request a download. The list of ports in section **Problem / Inventory / Call Home Enrollment** [Servers](#page-18-0) must be reviewed.

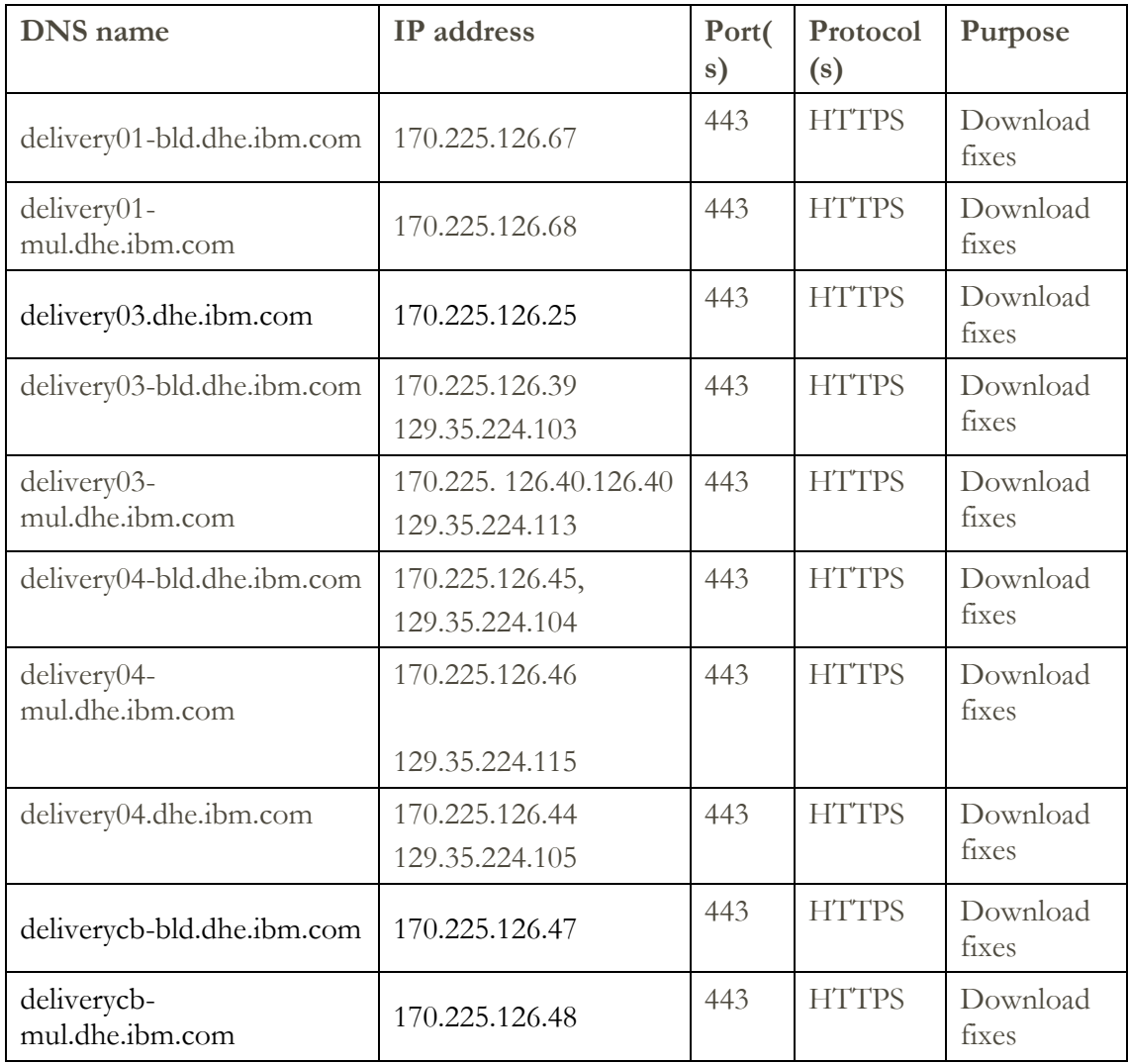

![](_page_18_Picture_237.jpeg)

- Many IBM call home infrastructure servers have moved to cloud. Because of this, IP addresses have changed for a few servers. The host names will remain the same. You can remove old (obsolete) IP addresses.
- For the HMC versions 930 and above, the servers use HTTPS protocol for downloads, hence make sure to upgrade your HMC version to 930 and above.

### <span id="page-18-0"></span>**Problem / Inventory / Call Home Enrolment Servers / Access Key**

The following addresses are used for enrolling a system to communicate with IBM, for problem reporting and periodic transmissions such as inventory or heartbeat for Power data.

![](_page_18_Picture_238.jpeg)

![](_page_19_Picture_231.jpeg)

### **Upload servers**

The following servers are used for sending bulk data (i.e., logs / traces) when an error occurs, as well as sending up the periodic bulk data like inventory and heartbeat.

![](_page_19_Picture_232.jpeg)

![](_page_20_Picture_159.jpeg)

### <span id="page-20-0"></span>**Remote Service HMC Port List**

When an inbound remote service connection to the HMC is active, only the following ports are allowed through the firewall for TCP and UDP.

![](_page_20_Picture_160.jpeg)

It is recommended to maintain only ssh (port 22), https (ports 443), and VTerm (9960) ports exposed to intranet. The other ports must be in private / isolated network. It is suggested to use a separate Ethernet port & VLAN for RMC (port 657), FCS (ports 9900 & 9920), and RSCT Peer Domain (12347, 12348).

### <span id="page-21-0"></span>**More Information**

You can find more information about several topics in the following locations.

- IBM [Electronic Services web site](https://www.ibm.com/support/pages/esa/overview/) Contains more information about Electronic Service Agent.
- [HMC Installation and Configuration Guide](https://www.ibm.com/support/knowledgecenter/en/9008-22L/p9hai/p9hai_kickoff.htm)
- [IBM Power Systems HMC Implementation and Usage Guide](http://www.redbooks.ibm.com/abstracts/sg248334.html?Open)
- [How to secure your HMC](https://community.ibm.com/community/user/power/blogs/samvedna-jha1/2020/06/09/how-to-secure-your-hmc)
- [Call Home, Electronic Fix Distribution -](https://www.ibm.com/support/pages/node/6853429) Customer firewalls and proxies for the [upcoming infrastructure changes.](https://www.ibm.com/support/pages/node/6853429)

© IBM Corporation 2007, 2024

IBM Corporation Marketing Communications Systems and Technology Group Route 100 Somers, New York 10589 Produced in the United States of America March 2024.

All Rights Reserved

This document was developed for products and/or services offered in the United States. IBM may not offer the products, features, or services discussed in this document in other countries.

The information may be subject to change without notice. Consult your local IBM business contact for information on the products, features and services available in your area.

All statements regarding IBM future directions and intent are subject to change or withdrawal without notice and represent goals and objectives only.

IBM, the IBM logo, POWER8, POWER9, POWER10. System i, System p, i5/OS, and DS8K are trademarks or registered trademarks of International Business Machines Corporation in the United States or other countries or both. A full list of U.S. trademarks owned by IBM may be found at <http://www.ibm.com/legal/copytrade.shtml>.

Other company, product, and service names may be trademarks or service marks of others.

IBM hardware products are manufactured from new parts, or new and used parts. Regardless, our warranty terms apply.

This equipment is subject to FCC rules. It will comply with the appropriate FCC rules before final delivery to the buyer.

Information concerning non-IBM products was obtained from the suppliers of these products.

Questions on the capabilities of the non-IBM products should be addressed to the suppliers.

The IBM home page on the Internet can be found at [http://www.ibm.com.](http://www.ibm.com/)

The IBM Power Systems page on the Internet can be found at [https://www.ibm.com/in-en/it](https://www.ibm.com/in-en/it-infrastructure/power)[infrastructure/power.](https://www.ibm.com/in-en/it-infrastructure/power)

PSW03007-USEN-02